# Comment assurer la continuité d'accès au service CDR ? (avec les nouvelles cartes CPx qui seront émises au 2nd semestre 2017)

## **Constat**

L'accès et l'utilisation du service CDR sont sécurisés par la présence d'une carte nominative de la famille CPx, qui contient un certificat électronique propre au titulaire de la carte (*clé privée*).

Ces informations sur le porteur de la carte sont certifiées par un tiers de confiance appelé Autorité de Certification, appartenant à une Infrastructure de Gestion de Clés (*IGC*).

Les certificats ont principalement 3 usages :

- Authentifier : garantir l'identité d'une personne physique ou morale, d'un serveur.
- Signer : assurer l'intégrité des données échangées, la non-répudiation des transactions.
- Chiffrer : assurer la confidentialité des données échangées.

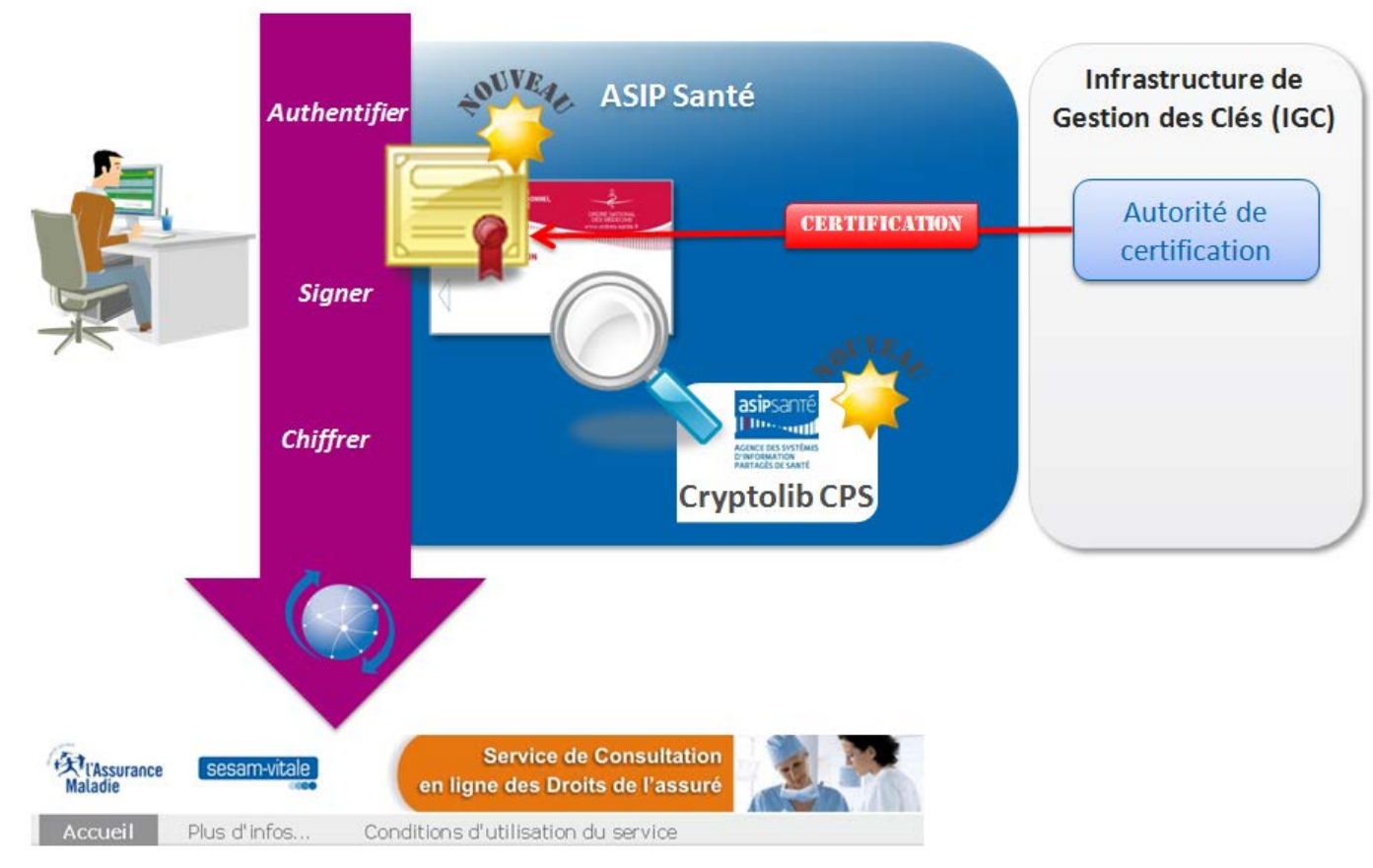

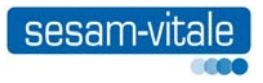

Une nouvelle IGC (*IGC Santé*), opérée par l'ASIP Santé, va remplacer, entre autres, l'IGC CPS 2Ter, **A partir du secon***d semestr***e 2017**, les nouvelles cartes CPx émises par l'ASIP Santé (*renouvellement des cartes en fin de validité et création pour nouveaux titulaires*) intègreront ces nouveaux certificats.

### **Assurer la continuité d'accès au service**

Un des composants du package CDR (la « *Cryptolib-CPS* ») est utilisé pour la lecture des informations inscrites en carte CPx.

Afin de garantir au titulaire d'une carte CPx d'avoir toujours accès au service CDR, quelle que soit la date d'émission de sa carte, il faut s'assurer que la **version minimale de la Cryptolib-CPS** installée sur le poste de travail ou sur un serveur soit une **version 5**.

Pour information les versions actuellement diffusées sont :

- **v 5.0.31** pour les environnements Microsoft & Citrix ;
- **v 5.0.30** pour les environnements MacOS X.

Les pages suivantes décrivent les moyens d'identifier la version de Cryptolib-CPS installée sur un poste de travail (*poste « lourd »*).

**Si ce n'est pas la version 5, vous devrez mettre à jour votre configuration** en téléchargeant les nouvelles versions sur l'espace : [https://etablissements.sesam-vitale.fr.](https://etablissements.sesam-vitale.fr/)

→ Pour obtenir vos identifiants d'accès, envoyer un e-mail à [Relations-Industriels@sesam-vitale.fr,](mailto:Relations-Industriels@sesam-vitale.fr) en précisant en objet « CDR – Demande d'identifiants d'accès » et en indiquant votre numéro FINESS et votre type de structure de santé (*Établissement public, ESPIC, Clinique privée, Centre de santé*).

**Si c'est déjà la version 5 ou une fois que vous avez installé la version 5,** nous vous remercions de nous faire un retour d'information en envoyant un e-mail à [Relations-Industriels@sesam-vitale.fr,](mailto:Relations-Industriels@sesam-vitale.fr) en précisant en objet « CDR – Version Cryptolib-CPS installée ») en indiquant votre numéro FINESS, la version exacte de la Cryptolib-CPS installée et votre type de structure de santé (*Établissement public, ESPIC, Clinique privée, Centre de santé*).

#### **Recommandations**

Nous vous recommandons de vous assurer régulièrement que vous disposez des versions les plus récentes des composants du package CDR, en allant consulter cet espace de téléchargement

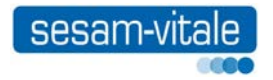

## **Comment identifier la version de Cryptolib CPS sur votre poste de travail ?**

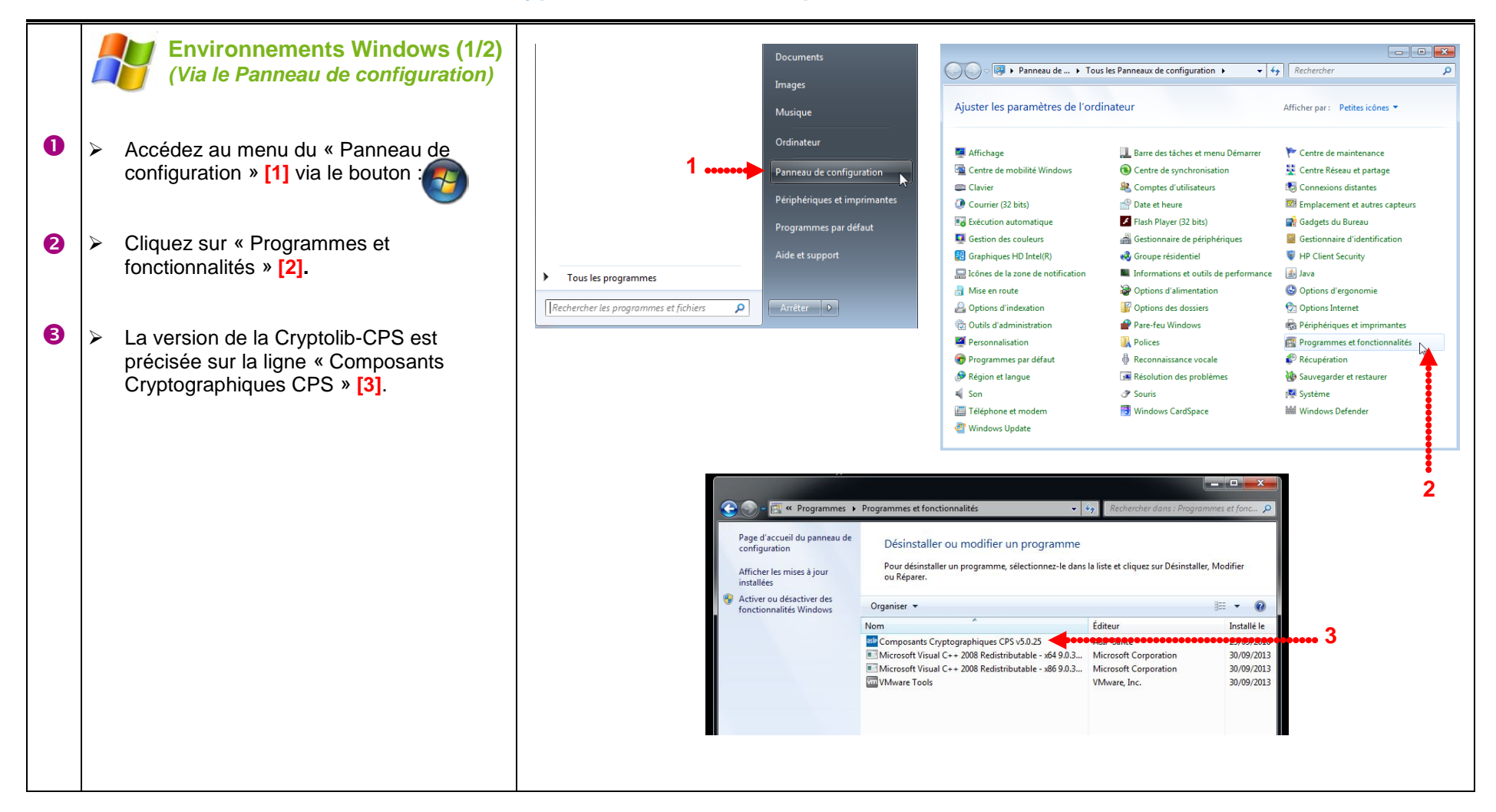

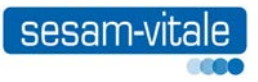

Service CDR - Notice compatibilité Cryptolib avec IGC santé CDR-INF-003 Version 1.0

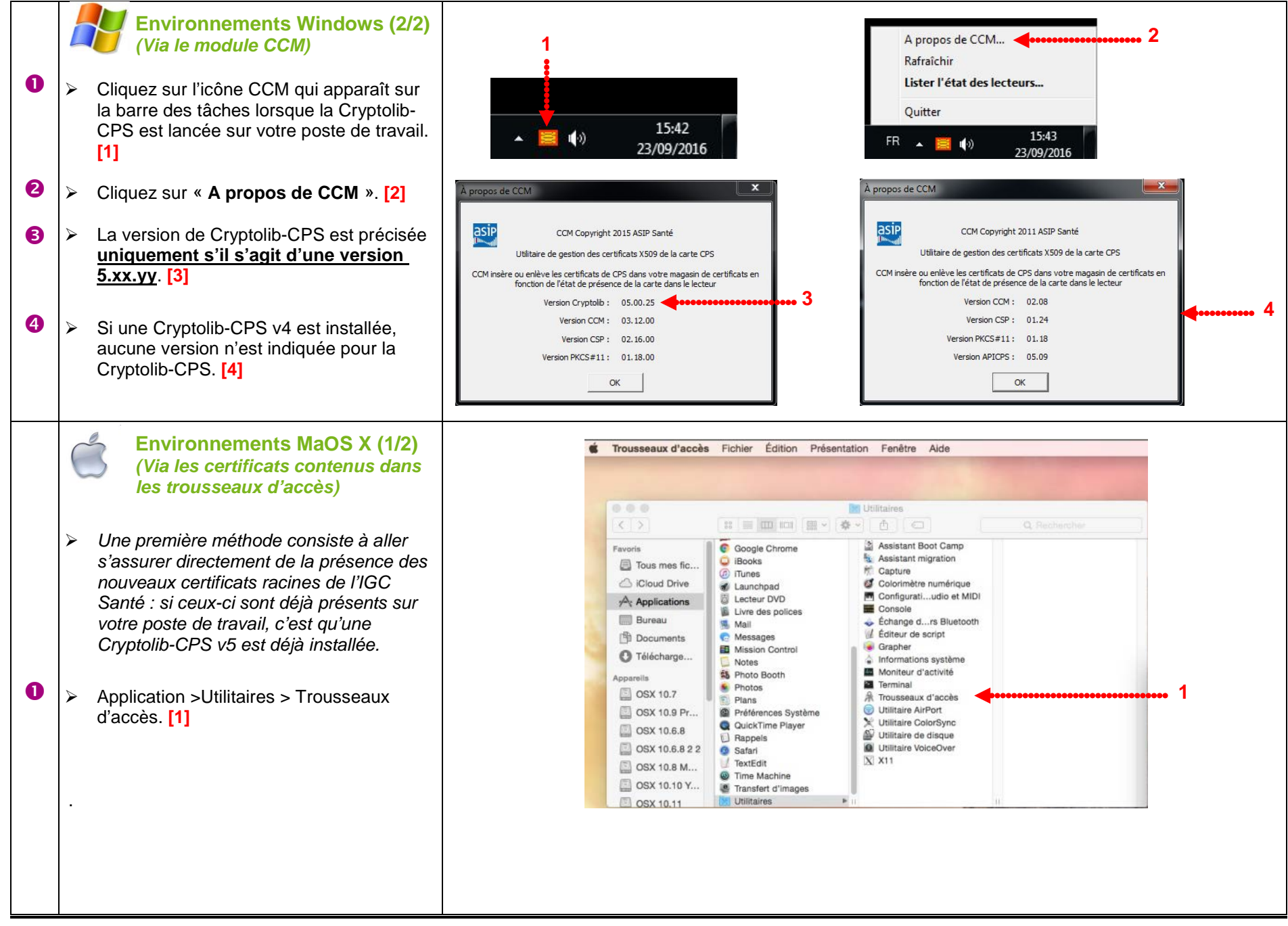

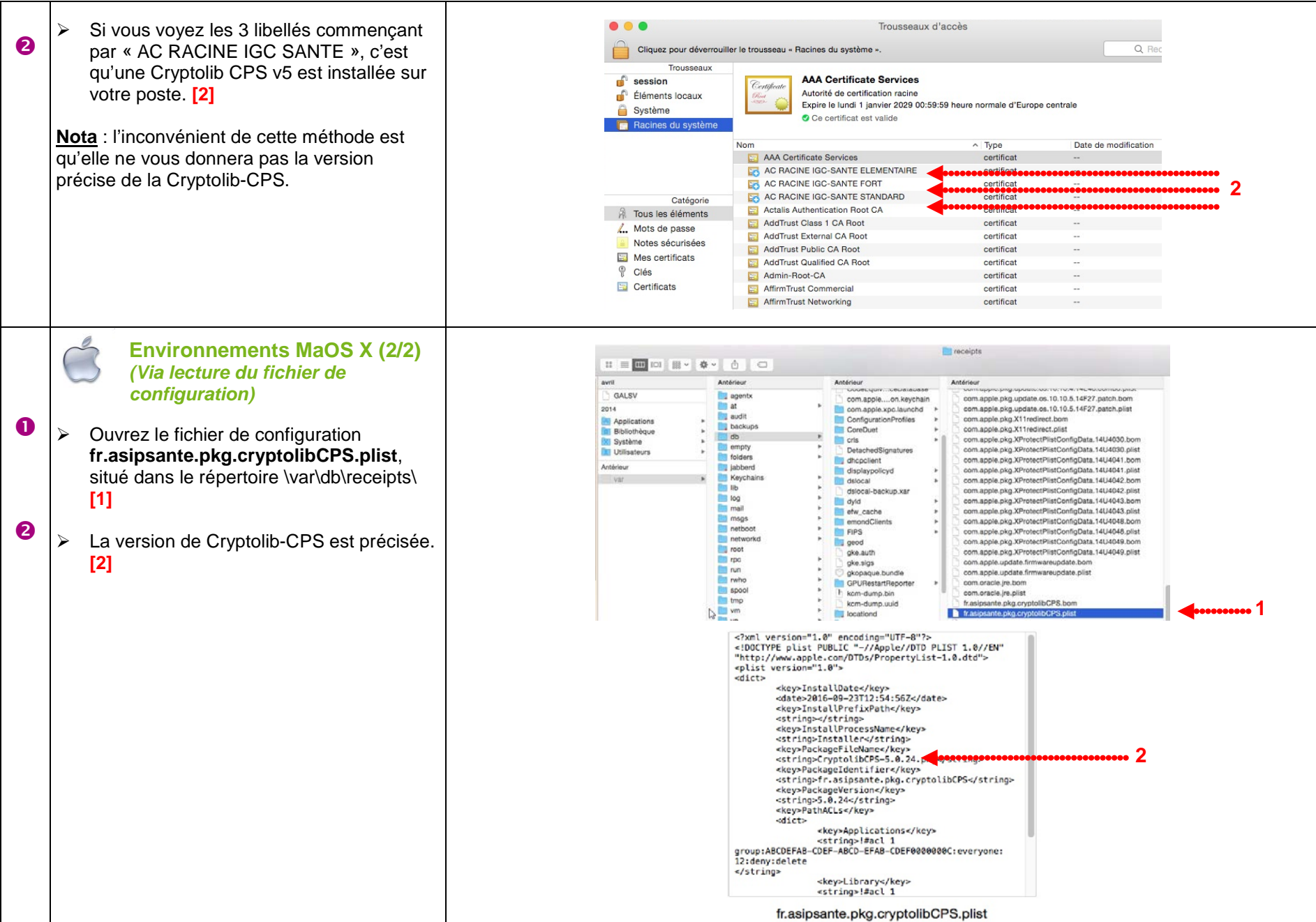

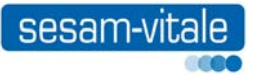

# **L'Assistance Technique CDR est à votre disposition pour vous aider dans l'application de cette procédure :**

Mail : [support-technique-ps@cnamts.fr](mailto:support-technique-ps@cnamts.fr)

N° Tél : **0 811 709 710** *(coût d'une communication locale depuis un poste fixe)* Horaires d'ouverture : **8h00 – 18h00** du lundi au vendredi

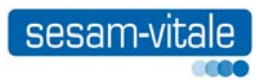